# **NAME**

**scictl** - command line client to scid

# **SYNOPSIS**

**scictl job-add** *project tag* **scictl job-todo** *worker* **scictl project-add** *name desc url script* **scictl project-info** *name* **scictl project-list scictl project-update** *name key value* **scictl worker-add** *name desc* **scictl worker-list**

# **DESCRIPTION**

The **scictl** utility is a command line client that connects to scid(8) daemon. It is best used in conjunction with automated programs (such as cron) and SCM integration to add new jobs to execute. It is also used as administrative utility to create projects and workers.

The following options are available *before* the command name:

**-k** *key*

Set the API authentication to *key*.

**-u** Set the *url* for connecting to scid(8). You can specify a scheme using "http://" or "https://". Default: "localhost".

It is part of the sci(7) continuous integration framework.

## **COMMANDS**

All commands are designed to return a human readable format but is guaranteed to stay compatible across new versions. It can be used in scripts as well.

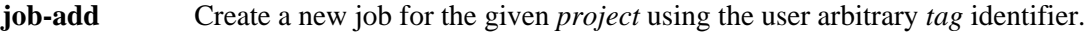

- **job-todo** List jobs that must be performed by the given *worker* name. Jobs that were created earlier than the worker will not be listed to avoid evaluating a possible high number of jobs.
- **project-add** Create a new project with *name*, a user description set with *desc*, an arbitrary website *url*, and a script code to execute specified by file *script*. If the *script* argument is set to "-"

the standard input is read instead.

**project-info** Get the detailed information, including the script code from *project*.

**project-list** List all projects, excluding the script code.

**project-update** Update an existing *project* by setting its new fields.

The *key* argument should be one of the argument name is similar to the **project-add** command. For example, to update the description of a project one should specify "desc" as *name* argument and a new description as *key*.

- **worker-add** Create a new worker with *name* user identifier and an arbirary *desc* description.
- **worker-list** List all workers present on the system. It does not indicate if those workers are actually running.

## **ENVIRONMENT**

The following environment variables affects **scictl**:

#### SCI\_API\_URL

Points to a HTTP URL where **scid** is running. Must start with a HTTP scheme such as "http" or "https".

#### SCI\_API\_KEY

Secret API key to perform requests.

## **EXAMPLES**

Add a new worker named OpenBSD with identifier openbsd

\$ scictl worker-add openbsd OpenBSD

Add a project hello that executes a script shell.

\$ scictl project add hello "Hello World" http://hello.org hello.sh

Add a new job for the project hello with as argument "world"

\$ scictl job-add hello world

Update the project hello with new description and new code

scictl project-update example desc "Hello World v2"" scictl project-update example script hello2.sh

# **SEE ALSO**

sci(7), scid(8), sciworkerd(8)